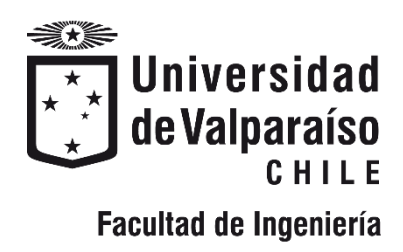

Memoria del proyecto para optar al Título de

Ingeniero Civil Oceánico

"Cuantificación de la Capacidad máxima del Camino La Pólvora, Proyectado Post ampliación del Terminal 2 del Puerto de Valparaíso"

Felipe Ignacio Ponce López

Diciembre, 2018

# Índice General.

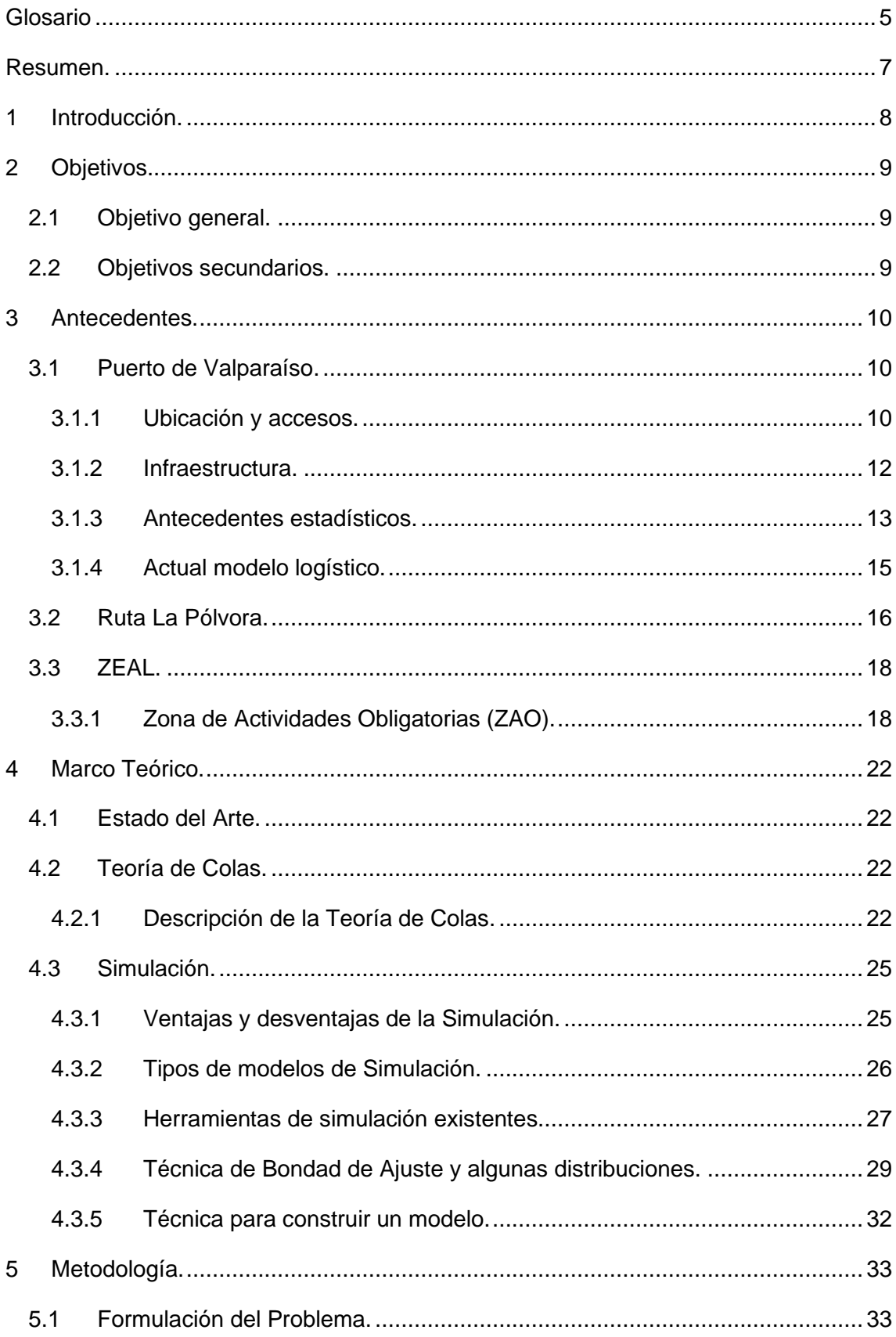

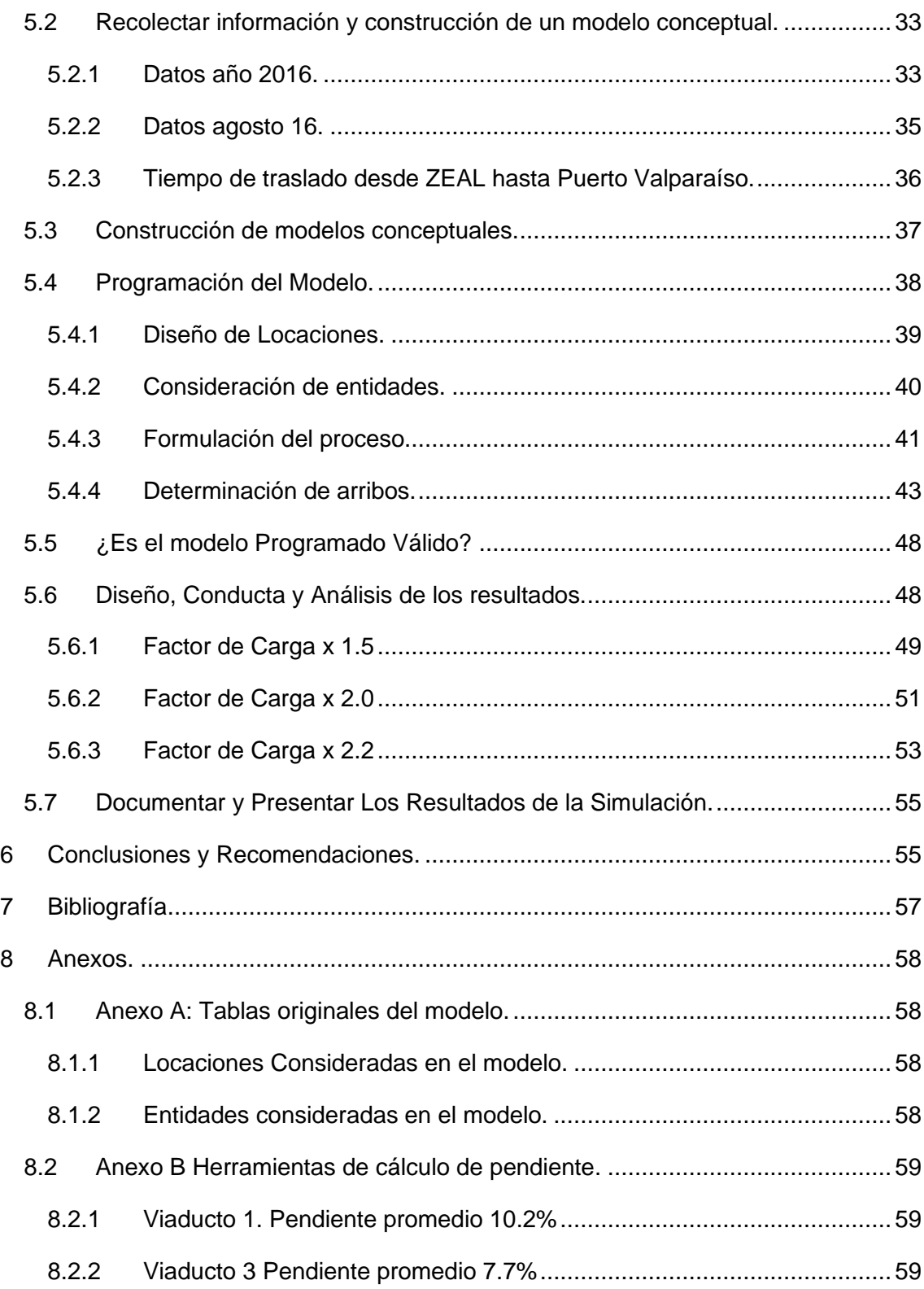

#### **Tabla de Ilustraciones**

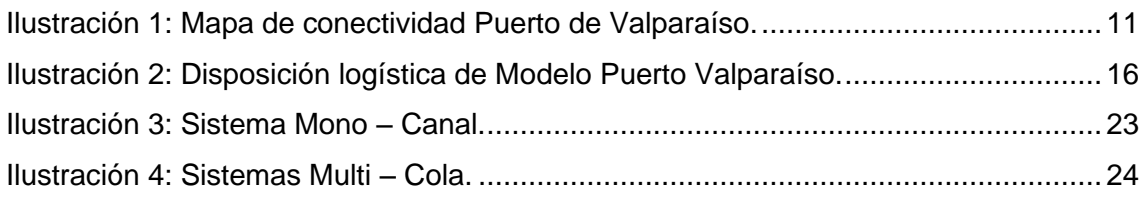

## **Índice de Tablas.**

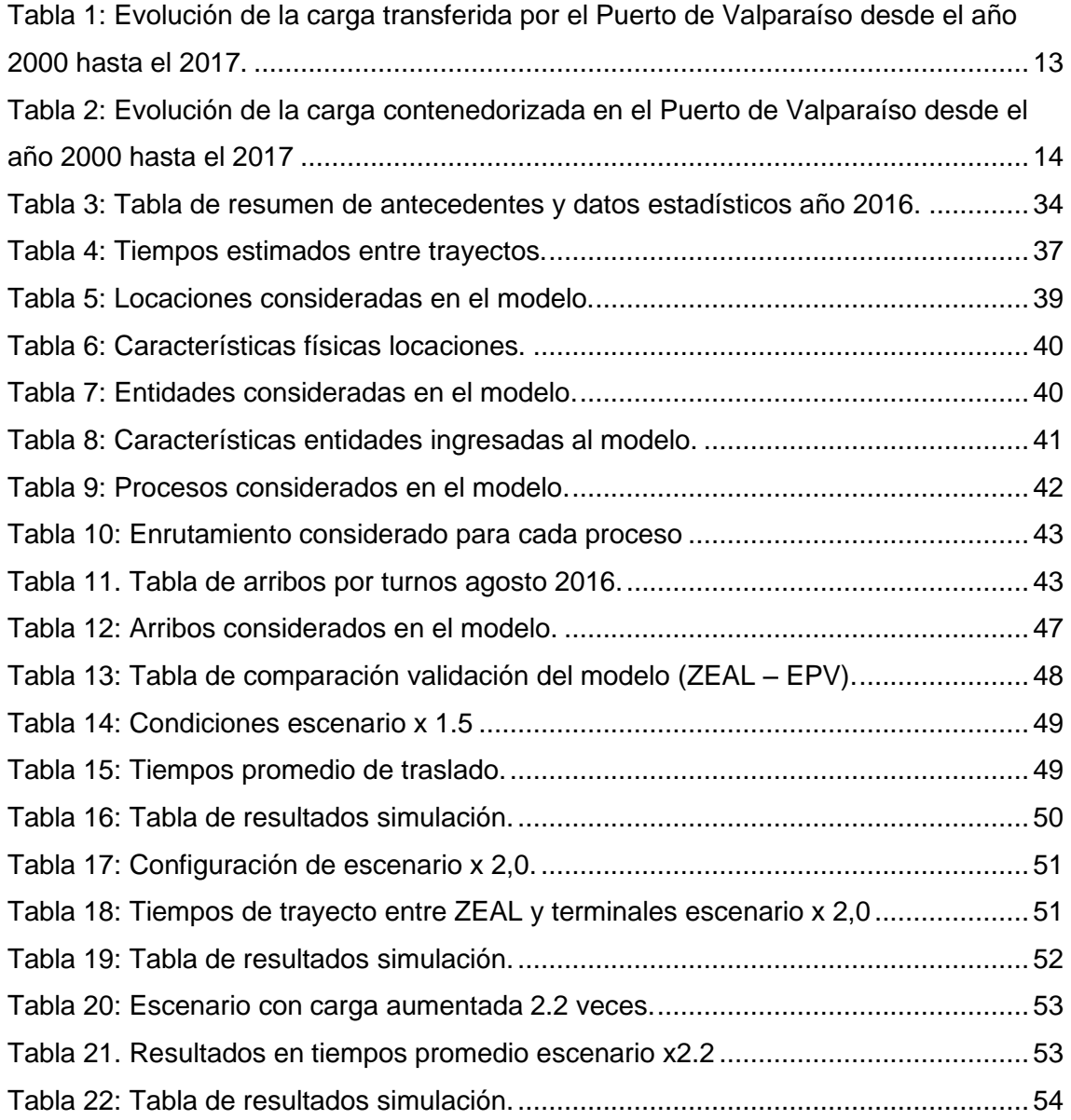

#### **Índice de Gráficos**

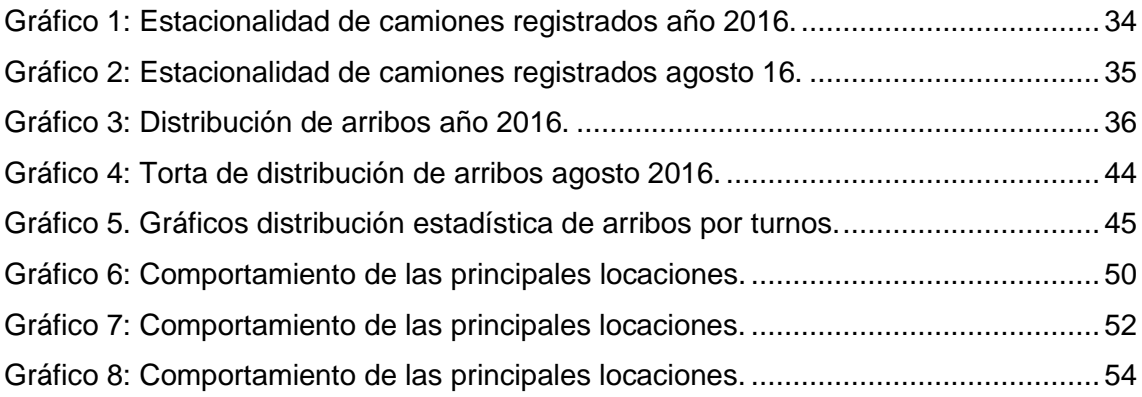

## **Índice de Ecuaciones**

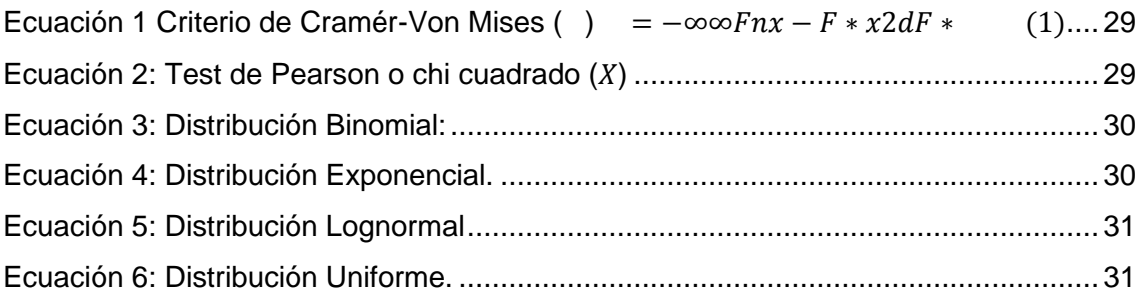

## <span id="page-5-0"></span>**Glosario**

- ZEAL: Zona de Extensión de Apoyo Logístico. Recinto que se encarga de ofrecer servicios a las cargas transferidas por el Puerto de Valparaíso.
	- o ZAO: Zona de Actividades Obligatorias. Zona dentro del recinto ZEAL en donde se realizan actividades obligatorias del Puerto Valparaíso en un recinto fuera de sus dependencias directas.
	- o RDA: Recinto de Depósito Aduanero. Recinto extraportuario que presta servicios de almacenaje, inspección y diversos servicios complementarios a la carga en el recinto ZEAL.
- EPV: Empresa Portuaria Valparaíso. Empresa estatal a cargo de la administración del Puerto de Valparaíso.
	- o TPS: Terminal Pacífico Sur. Empresa privada a cargo de la administración del Terminal 1 del Puerto de Valparaíso a modo de concesión.
	- o TCVAL: Terminal Cerros de Valparaíso. Empresa privada a cargo de la administración del Terminal 2 del Puerto de Valparaíso a modo de concesión.
	- o VTP S.A.: Valparaíso Terminal de Pasajeros. Sociedad a cargo de operar el terminal de pasajeros del Puerto de Valparaíso a modo de concesión.
- Tipos de cargas
	- o Cabotaje: Carga contenedorizada o fraccionada que es transportada entre puertos del mismo país.
	- o Contenedorizada: Carga transportada en contenedores.
	- o Fraccionada: Carga transportada a granel y/o segmentada en partes.
	- o Carga en Tránsito. Mercancías que se encuentran en territorio nacional provenientes del extranjero, destinadas a un tercer país.
- Tipos de Contenedores:
	- o TEU: Twenty Foot equivalent Unit. Siglas utilizadas para denominar a un contenedor de 20 pies (6 metros)
	- o FEU: Fourty Foot equivalent Unit. Sigla utilizada para denominar a un contenedor de 40 pies (12 metros)
	- o Contenedor Reefer: Contenedor con sistema controlado de temperatura y humedad especial para el traslado de mercancías perecibles.
	- o Contenedor IMO: Contenedor especializado para el traslado de mercancías peligrosas como combustibles, elementos tóxicos, corrosivos, etc.
- Servicios gubernamentales de inspección.
	- o MOP: Ministerio de Obras Públicas, Chile
	- o SNA: Servicio Nacional de Aduanas, Chile
	- o SAG: Servicio Agrícola Ganadero, Chile
	- o USDA: United States Departament of Agriculture, E.E.U.U.
- Documentación:
	- o MIC/DTA: Manifiesto Internacional de Carga / Declaración de Tránsito Aduanero. Documento propio de carga en tránsito, verifica que efectivamente se trata de carga en tránsito eximiendo el pago de impuestos en el país de tránsito
	- o DUS: Declaración Única de Salida. Documento donde el SNA aprueba la salida del país las cargas.
- Teoría de Colas.
	- o FIFO: First In First Out. Patrón de servicio en teoría de colas que indica El primero que entra, el primero que sale de un sistema.
	- o LIFO: Last In Last Out. Patrón de servicio en teoría de colas que indica. El último que entra, el primero que sale.

# <span id="page-7-0"></span>**Resumen.**

El presente informe considera el análisis y la cuantificación vehicular en el acceso sur del camino La Pólvora. Este análisis se debe a la problemática que se presenta en épocas de alta demanda de servicios de transporte específicamente desde los recintos portuarios hasta el recinto de ZEAL.

La EPV, tiene planteada la ampliación del Terminal 2 (TCVAL) a un terminal que pueda duplicar la capacidad de transferencia actual del Puerto de Valparaíso. Dicho proyecto se encuentra en proceso de tramitación ambiental según información recopilada por TCVAL.

#### (TCVAL, 2018)

Ante el aumento de las transferencias en el Puerto de Valparaíso, surge la siguiente problemática: ¿Será suficiente la actual capacidad de tránsito del Camino La Pólvora para el tránsito vehicular en las nuevas condiciones?

Para responder esta pregunta, se plantea el análisis de las actuales condiciones de la ruta La Pólvora, las instalaciones de ZEAL, y los terminales TPS Y TCVAL. Las actuales cifras se proyectan a las futuras cifras estimadas según las fuentes. Y se realizará el respectivo análisis.

Finalmente, con los análisis y proyecciones, se procederá a realizar un modelo de simulación con tal de estimar en forma cuantitativa las nuevas condiciones del Camino La Pólvora ante el aumento de la demanda por esta ruta. Para ello se ha planteado diversos escenarios explicados en el cuerpo del informe.

Finalmente, los resultados se han planteado de acuerdo con 3 escenarios. Evaluando la capacidad de tránsito en función del comportamiento del túnel 1, identificado como el punto crítico de la ruta. Todos estos resultados fueron medidos con una simulación la cuál fue validad previamente.